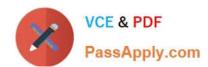

# 1Z0-148<sup>Q&As</sup>

Oracle Database: Advanced PL/SQL

## Pass Oracle 1Z0-148 Exam with 100% Guarantee

Free Download Real Questions & Answers PDF and VCE file from:

https://www.passapply.com/1z0-148.html

100% Passing Guarantee 100% Money Back Assurance

Following Questions and Answers are all new published by Oracle
Official Exam Center

- Instant Download After Purchase
- 100% Money Back Guarantee
- 365 Days Free Update
- 800,000+ Satisfied Customers

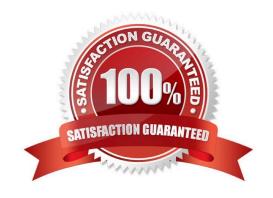

# VCE & PDF PassApply.com

### https://www.passapply.com/1z0-148.html

2024 Latest passapply 1Z0-148 PDF and VCE dumps Download

#### **QUESTION 1**

Which two statements correctly describe the features of SecureFiles? (Choose two.)

- A. Compression is performed only on the server side and enables random reads and writes to LOB data.
- B. Deduplication stores identical data, which occurs in a LOB column in each row, as a single copy within the LOB.
- C. Compression can be performed on the client side and it enables random and sequential reads and writes to LOB data.
- D. Deduplication stores identical data occurring two or more times in the same LOB column as a single copy for the table.

Correct Answer: AD

#### **QUESTION 2**

Which statement describes the plshprof command-line utility?

- A. It produces HTML output from raw profiler output.
- B. It executes a script to create hierarchical profiler tables in the database.
- C. It produces raw profiler output for the most recently executed PL/SQL block.
- D. It produces HTML output from hierarchical profiler tables in the database.
- E. It stores hash values in hierarchical profiler tables in the database.

Correct Answer: A

Reference: https://docs.oracle.com/cd/B28359\_01/appdev.111/b28424/adfns\_profiler.htm#CHDCIECE

#### **QUESTION 3**

Examine the structure of the TEST\_DETAILS table: Name Null? Type

TEST\_ID NUMBER

**DESCRIPTION CLOB** 

DESCRIPTION data was entered earlier and saved for TEST\_ID 12.

You execute this PL/SQL block to add data to the end of the existing data in the DESCRIPTION column for

TEST\_ID 12:

**DECLARE** 

clob\_loc CLOB;

#### https://www.passapply.com/1z0-148.html 2024 Latest passapply 1Z0-148 PDF and VCE dumps Download

buf CHAR(12);

**BEGIN** 

SELECT description INTO clob loc FROM test details WHERE test id = 12;

buf := \\'0123456789\\';

DBMS\_LOB.WRITEAPPEND(clob\_loc,DBMS\_LOB.GETLENGTH(buf), buf);

COMMIT;

END;

/

It generates an error on execution.

What correction should you do to achieve the required result?

- A. WRITEAPPEND must be replaced with APPEND.
- B. The BUF variable data type must be changed to CLOB.
- C. FOR UPDATE must be added to the SELECT statement.
- D. The GETLENGTH routine must be replaced with the LENGTH built-in function in WRITEAPPEND.

Correct Answer: C

#### **QUESTION 4**

In your schema, the DEPARTMENTS table contains the columns DEPARTMENT\_ID and DEPARTMENT\_NAME.

You want to display the department name for existing department id 10.

With SERVEROUTPUT enabled, which two blocks of code will give the required output?

A. DECLARE TYPE dept\_cur IS REF CURSOR; cv1 dept\_cur; v\_dept\_name departments. department\_name%TYPE; BEGIN OPEN cv1 FOR SELECT department\_name FROM departments WHERE department\_id=10; IF cv1 IS NOT NULL THEN FETCH cv1 INTO v\_dept\_name; DBMS\_OUTPUT.PUT\_LINE (v\_dept\_name); END IF CLOSE cv1; END;

- B. DECLARE TYPE dept\_cur IS REF CURSOR RETURN departments%ROWTYPE; cv1 dept\_cur; v\_dept\_name departments.department\_name%TYPE; BEGIN OPEN cv1 FOR SELECT \* FROM departments WHERE department\_id=10; FETCH cv1. department\_name INTO v\_dept\_name; DBMS\_OUTPUT.PUT\_LINE (v\_dept\_name); CLOSE cv1; END;
- C. DECLARE TYPE names\_t IS TABLE OF SYS\_REFCURSOR INDEX BY PLS\_INTEGER; cv1 names\_t; v\_dept\_name departments.department\_name%TYPE; BEGIN OPEN cv1 FOR SELECT department\_name FROM departments WHERE department\_id=10; FETCH cv1 INTO v\_dept\_name; DBMS\_OUTPUT.PUT\_LINE (v\_dept\_name); CLOSE cv1; END;
- D. DECLARE cv1 SYS\_REFCURSOR; v\_dept\_name departments.department\_name%TYPE; BEGIN EXECUTE

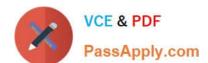

#### https://www.passapply.com/1z0-148.html 2024 Latest passapply 1Z0-148 PDF and VCE dumps Download

IMMEDIATE 'BEGIN OPEN: cv1 FOR SELECT department\_name FROM departments WHERE department\_id=10: END;' USING IN cv1; FETCH cv1 INTO v\_dept\_name; DBMS\_OUTPUT\_PUT\_LINE (v\_dept\_name);

CLOSE cv1;

END;

Correct Answer: AD

#### **QUESTION 5**

Examine this function body:

BEGIN SELECT hire\_date INTO date\_hired FROM employees WHERE employee\_id=emp\_id;RETURN TO\_CHAR(date\_hired);

END;

Which two headers will allow this function to compile successfully and take advantage of both invoker\\'s rights and function result caching?

A. CREATE FUNCTION get\_hire\_date (emp\_id NUMBER) RETURN VARCHAR2 RESULT\_CACHE RELIES\_ON (departments) AUTHID CURRENT\_USER IS date\_hired DATE;

B. CREATE FUNCTION get\_hire\_date (emp\_id NUMBER) RETURN VARCHAR2 RESULT\_CACHE AUTHID CURRENT\_USER IS date\_hired DATE;

C. CREATE FUNCTION get\_hire\_date (emp\_id NUMBER) RETURN VARCHAR2 RESULT\_CACHE AUTHID DEFINER IS date\_hired DATE;

D. CREATE FUNCTION get\_hire\_date (emp\_id NUMBER) RETURN VARCHAR2 RESULT\_CACHE RELIES\_ON (employees) AUTHID CURRENT\_USER IS date\_hired DATE;

E. CREATE FUNCTION get\_hire\_date (emp\_id NUMBER) RETURN VARCHAR2 AUTHID DEFINER IS date\_hired DATE:

Correct Answer: BD

Latest 1Z0-148 Dumps

1Z0-148 Practice Test

1Z0-148 Braindumps